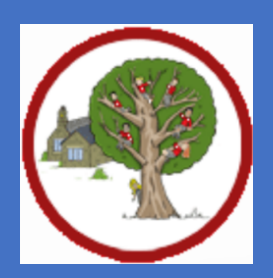

## **Launton Church of England Primary School**

## **Computing Curriculum Progression EYFS**

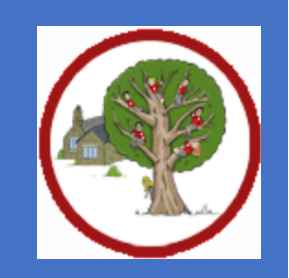

*The computing strand has been removed from the revised EYFS guidance.*

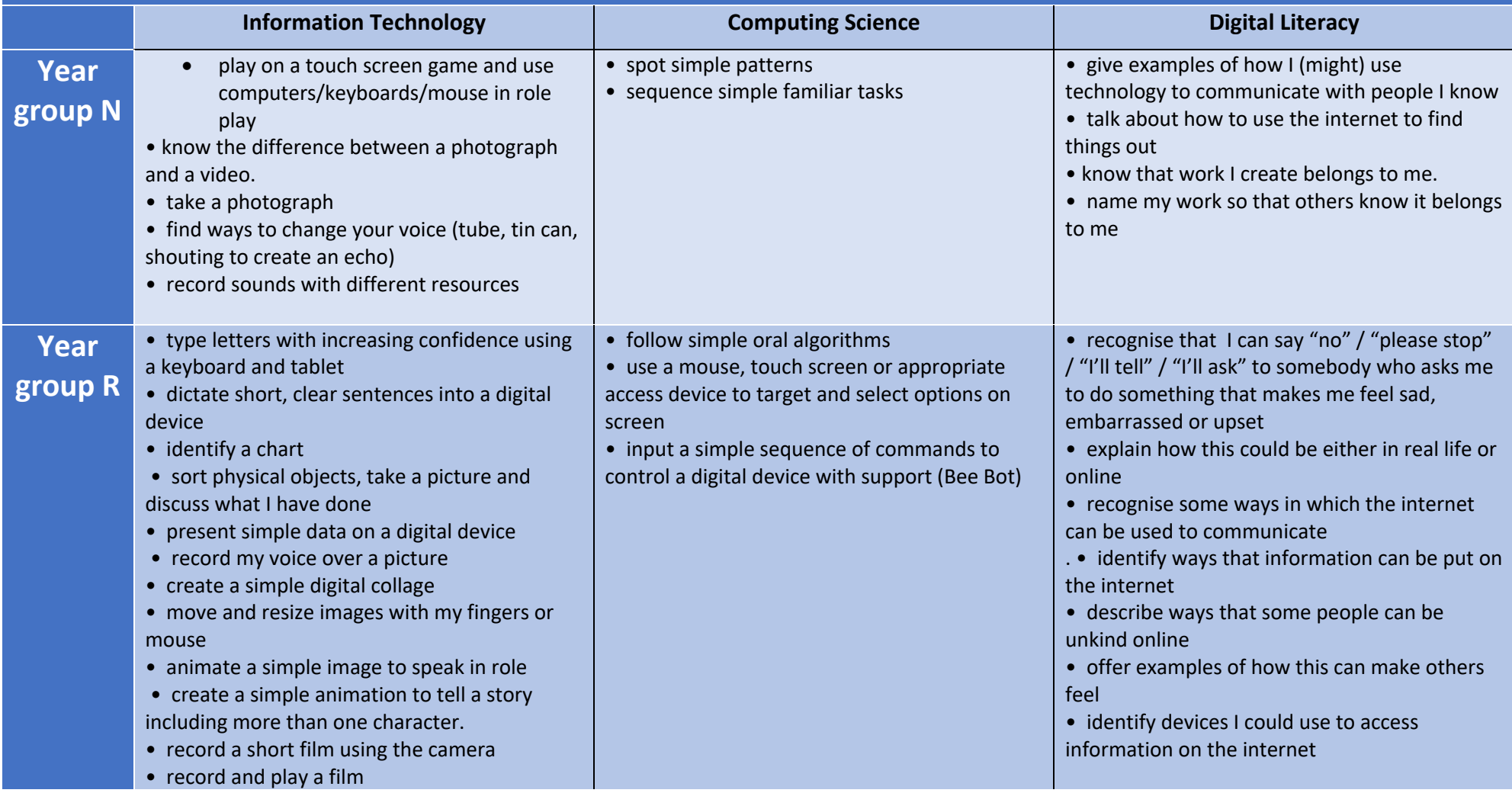

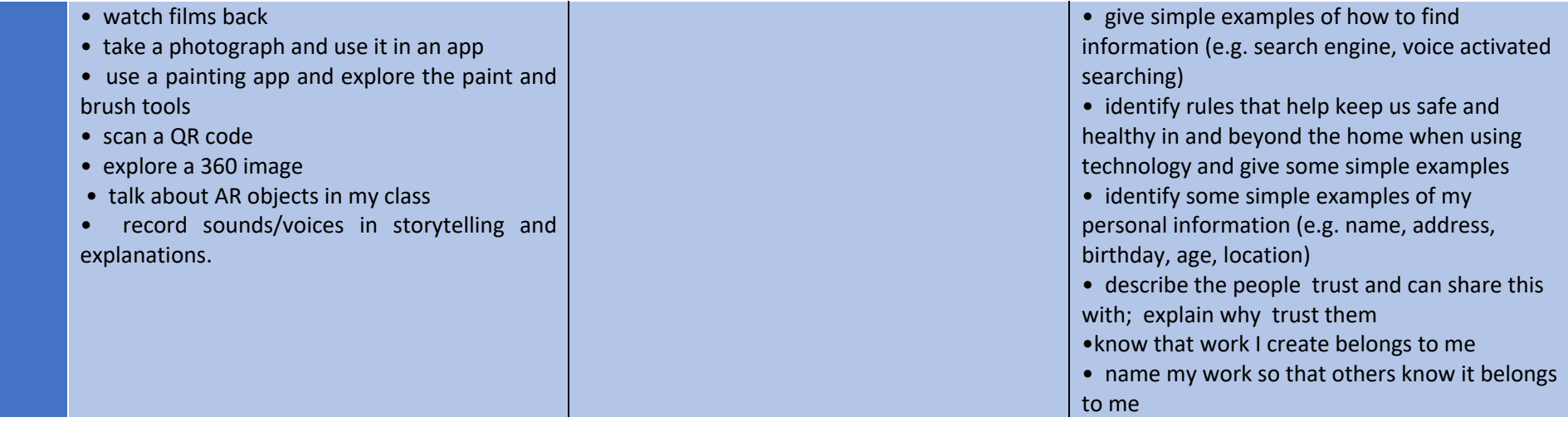

## **Launton Church of England Primary School**

## **Computing Curriculum Progression KS1**

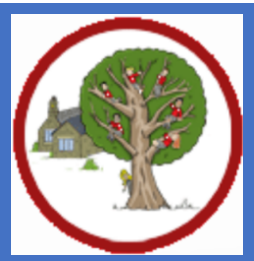

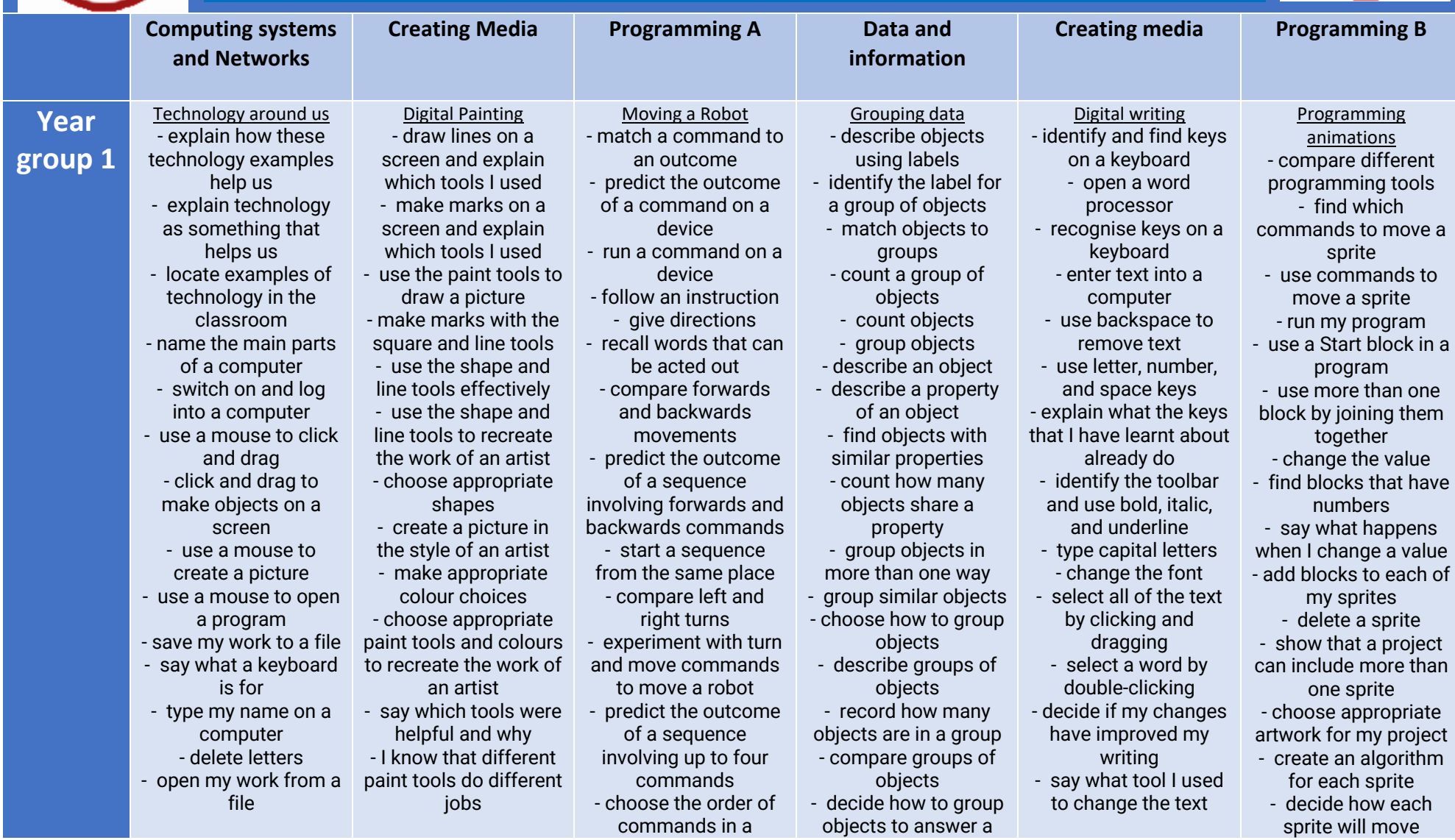

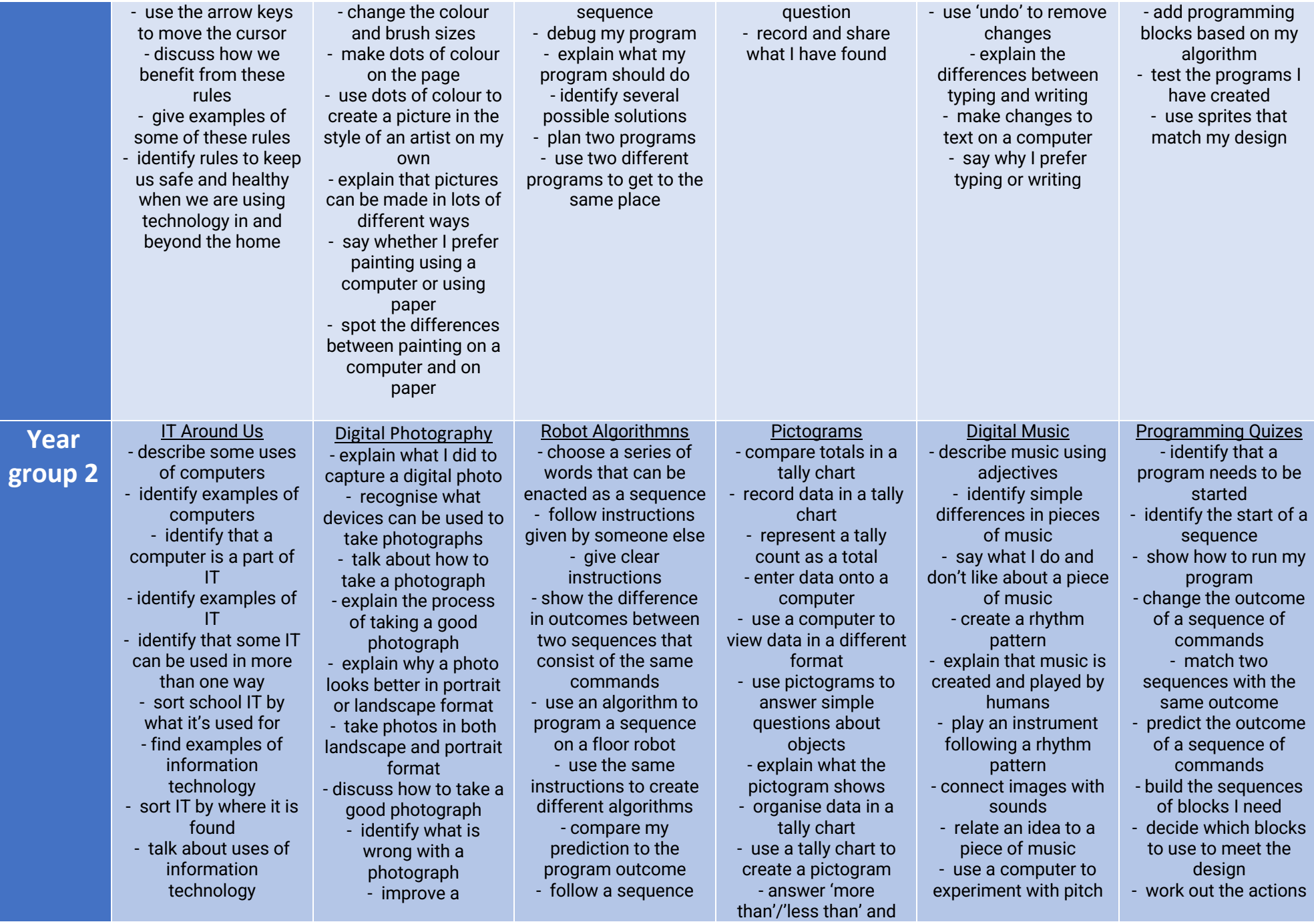

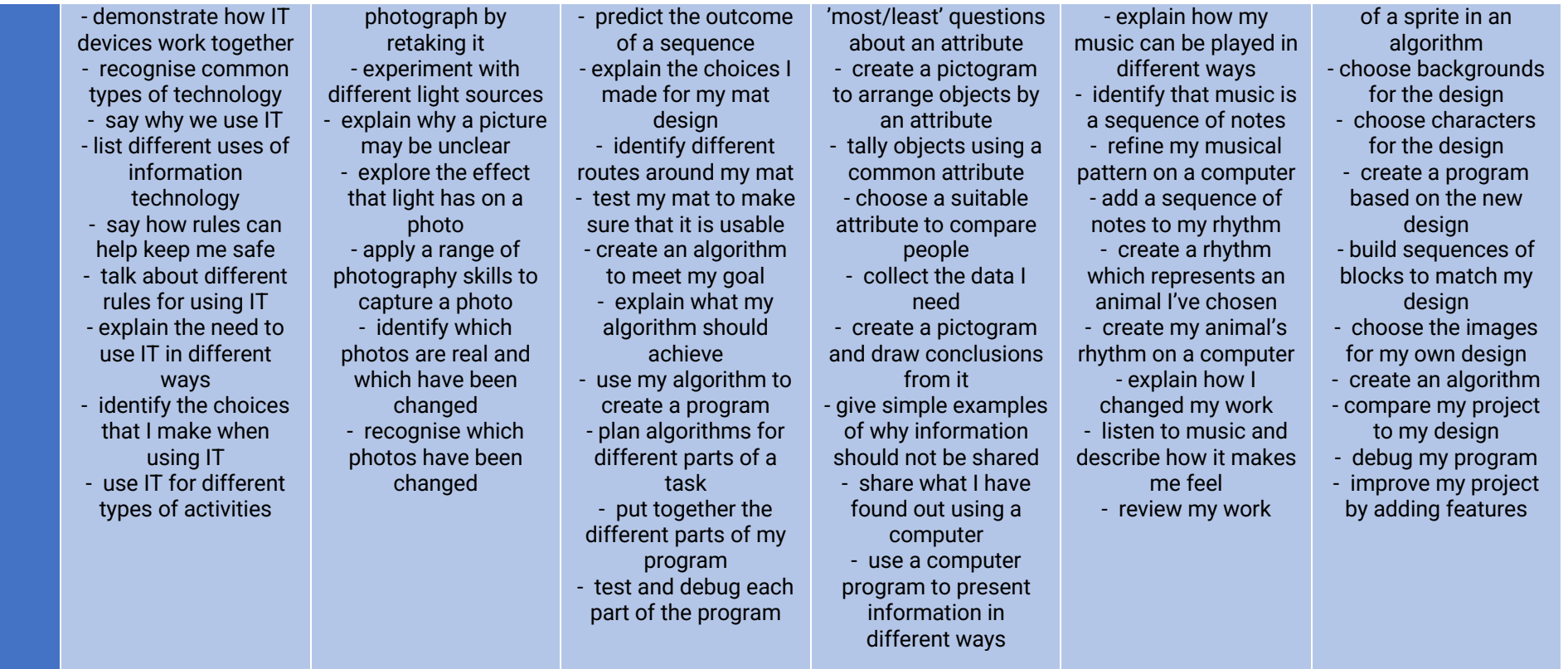

,

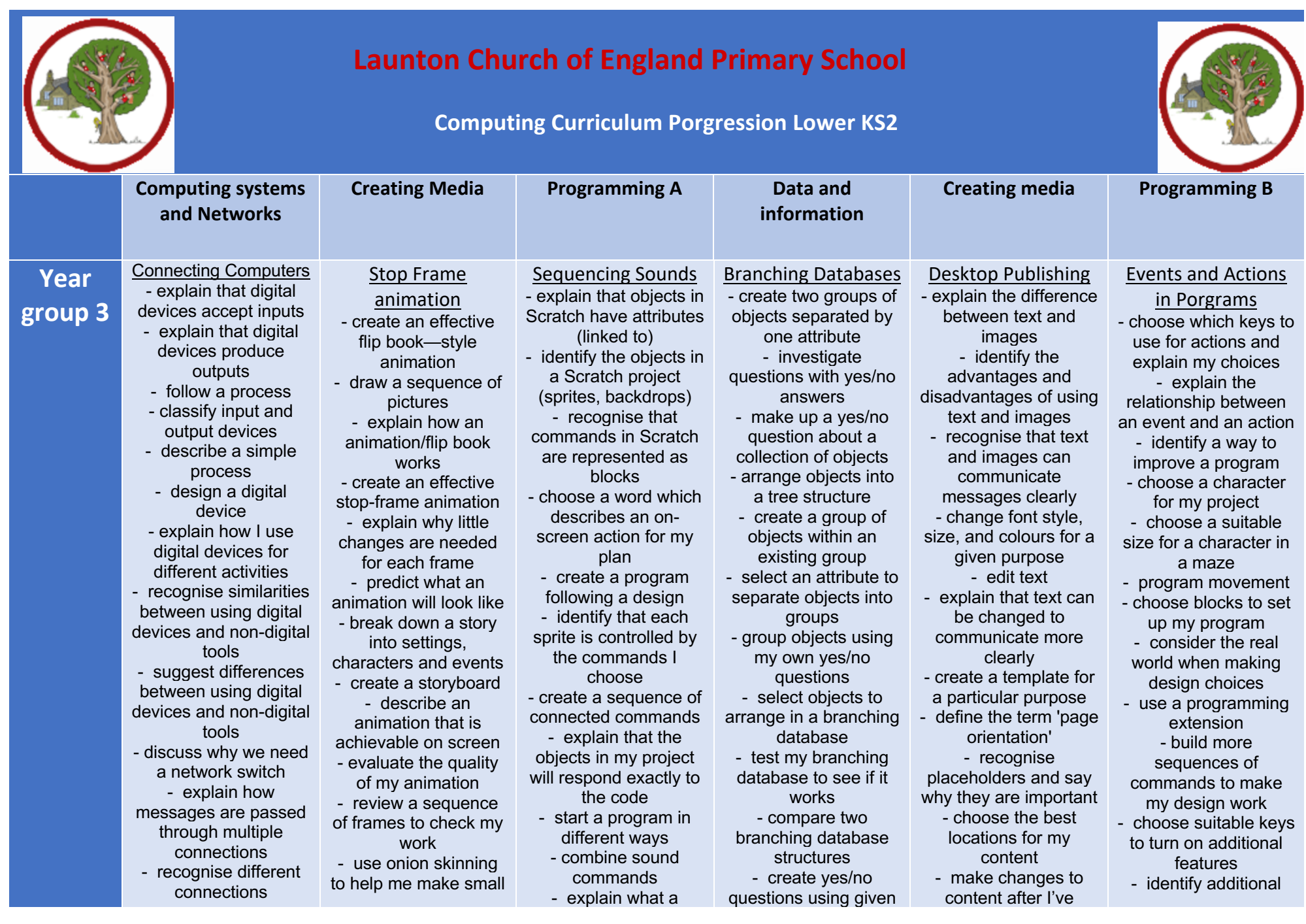

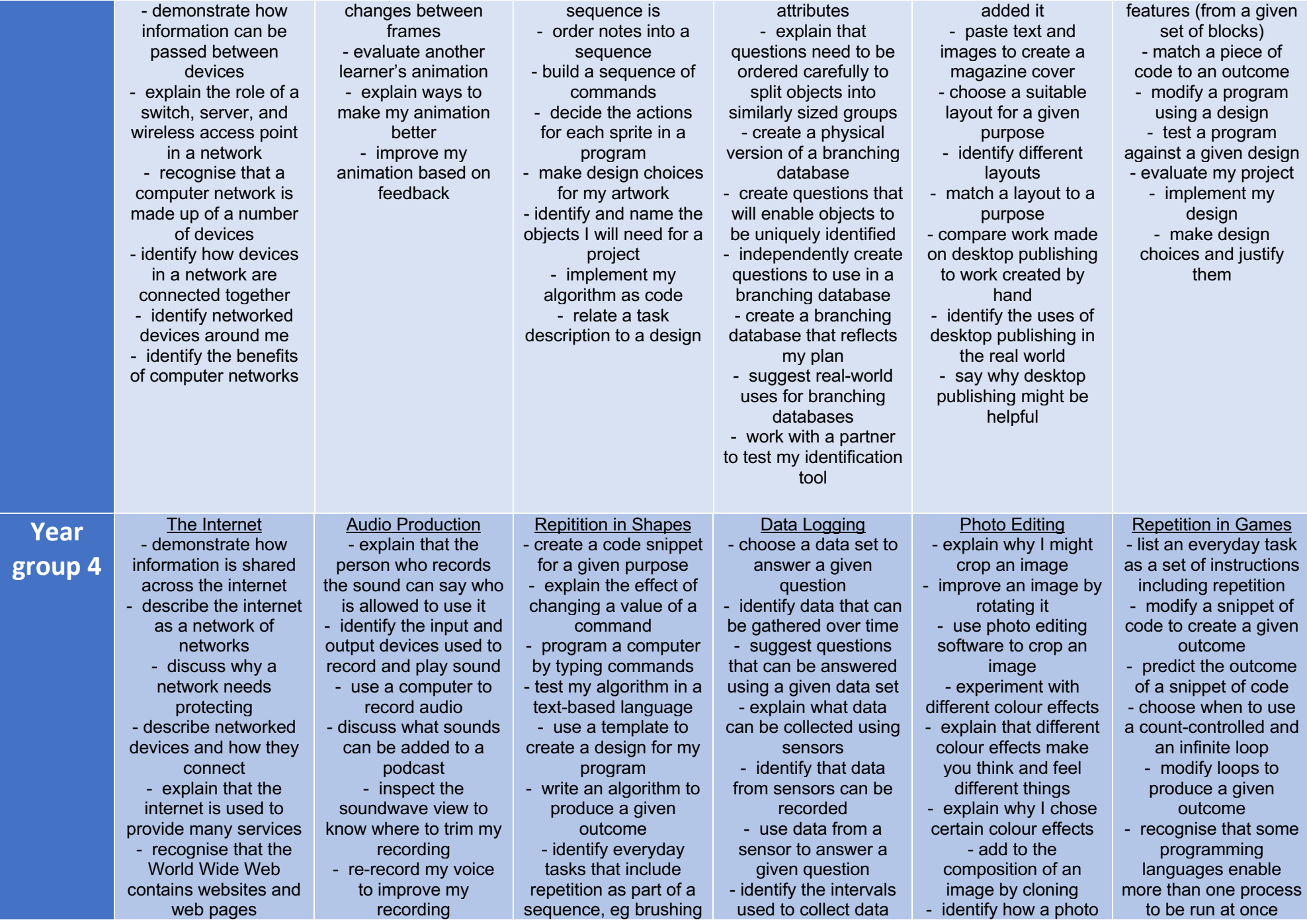

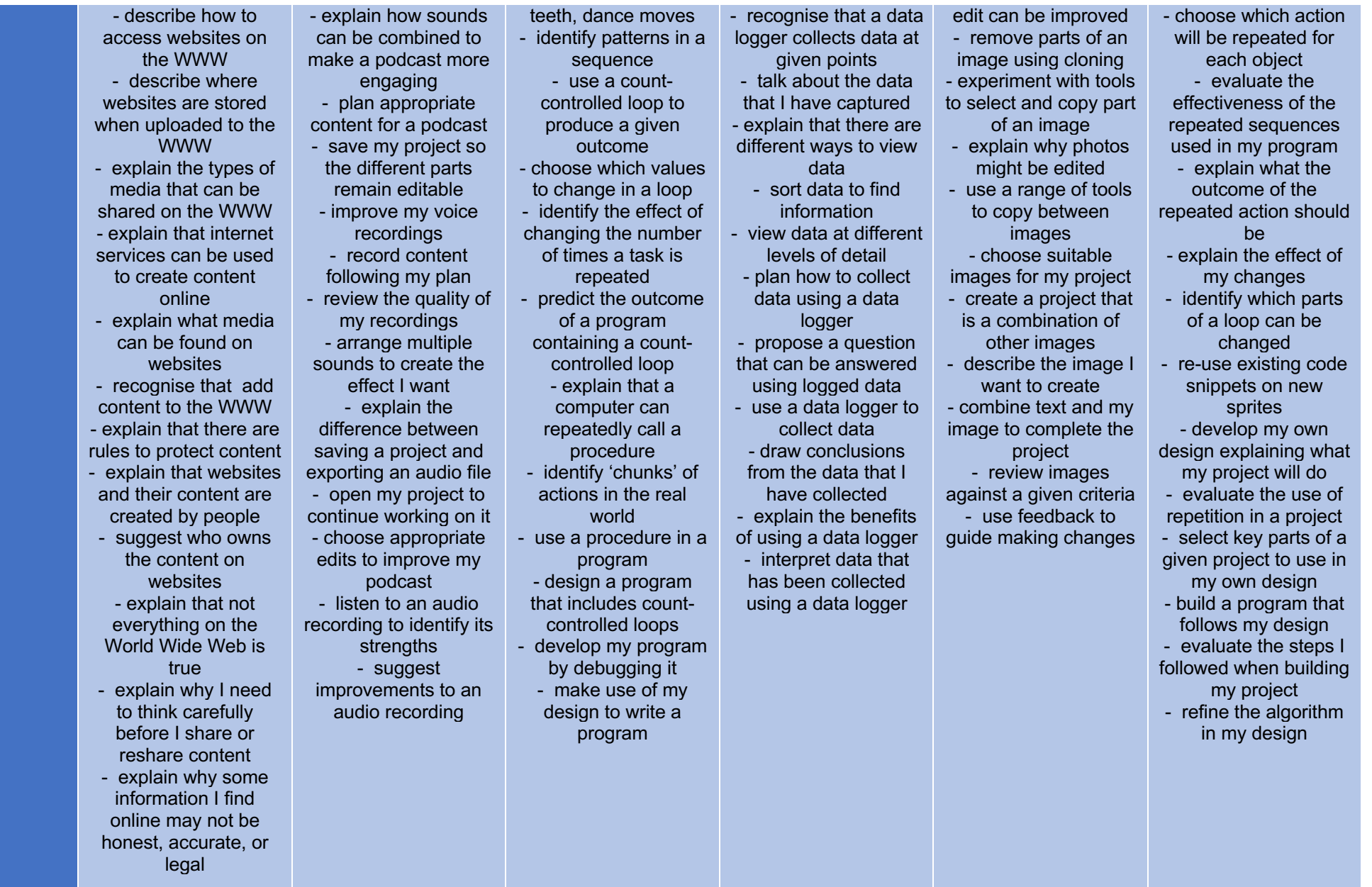

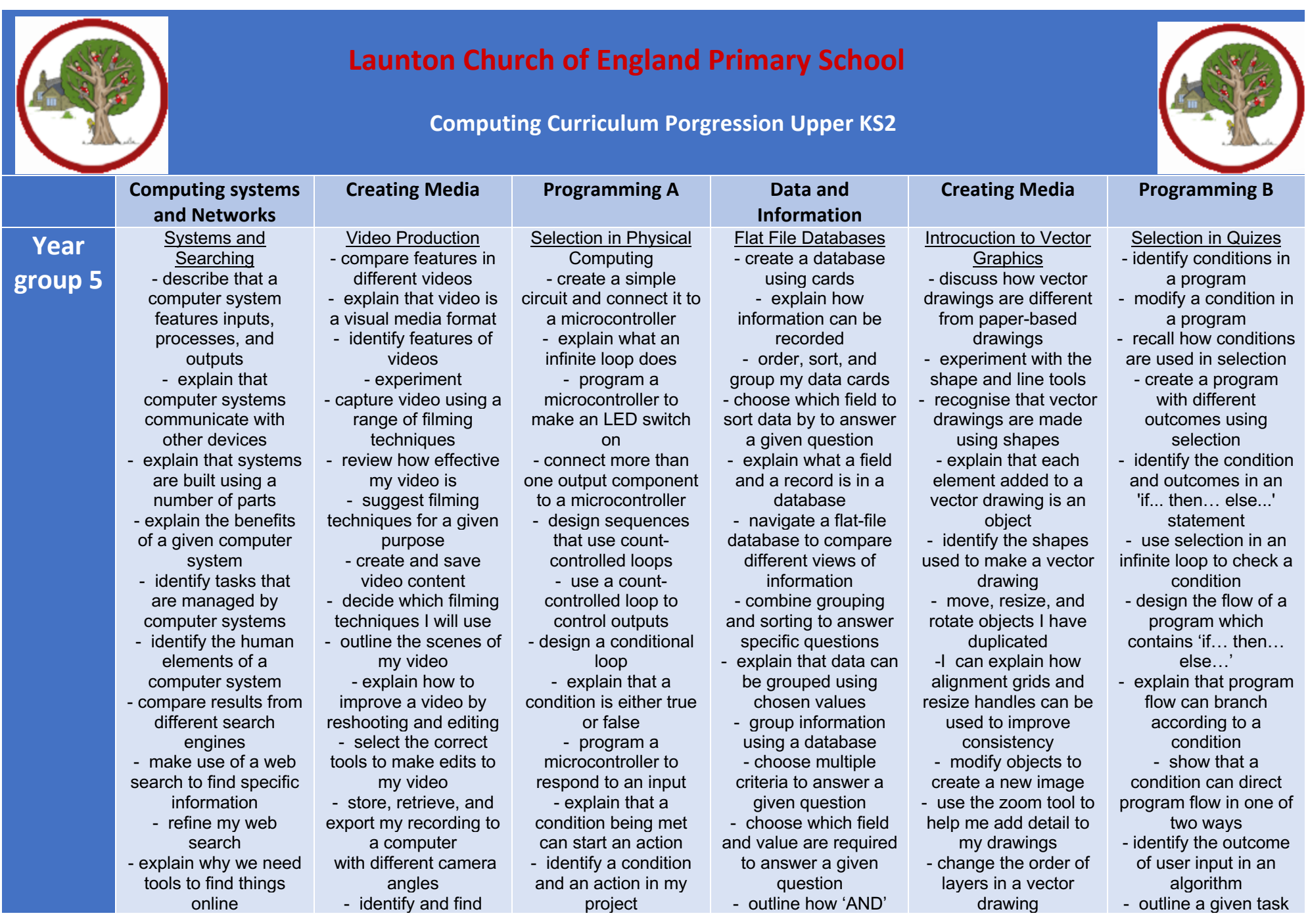

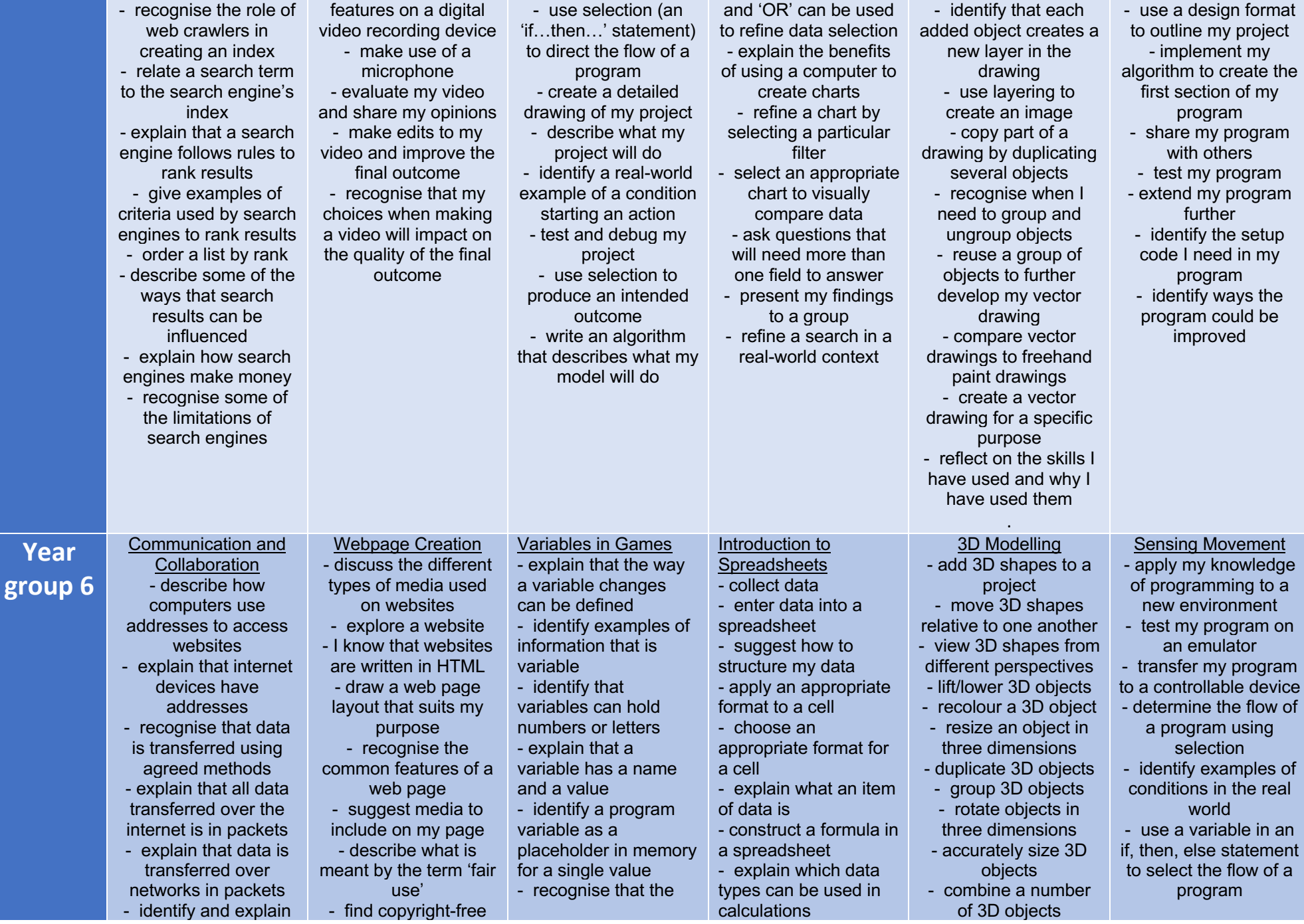

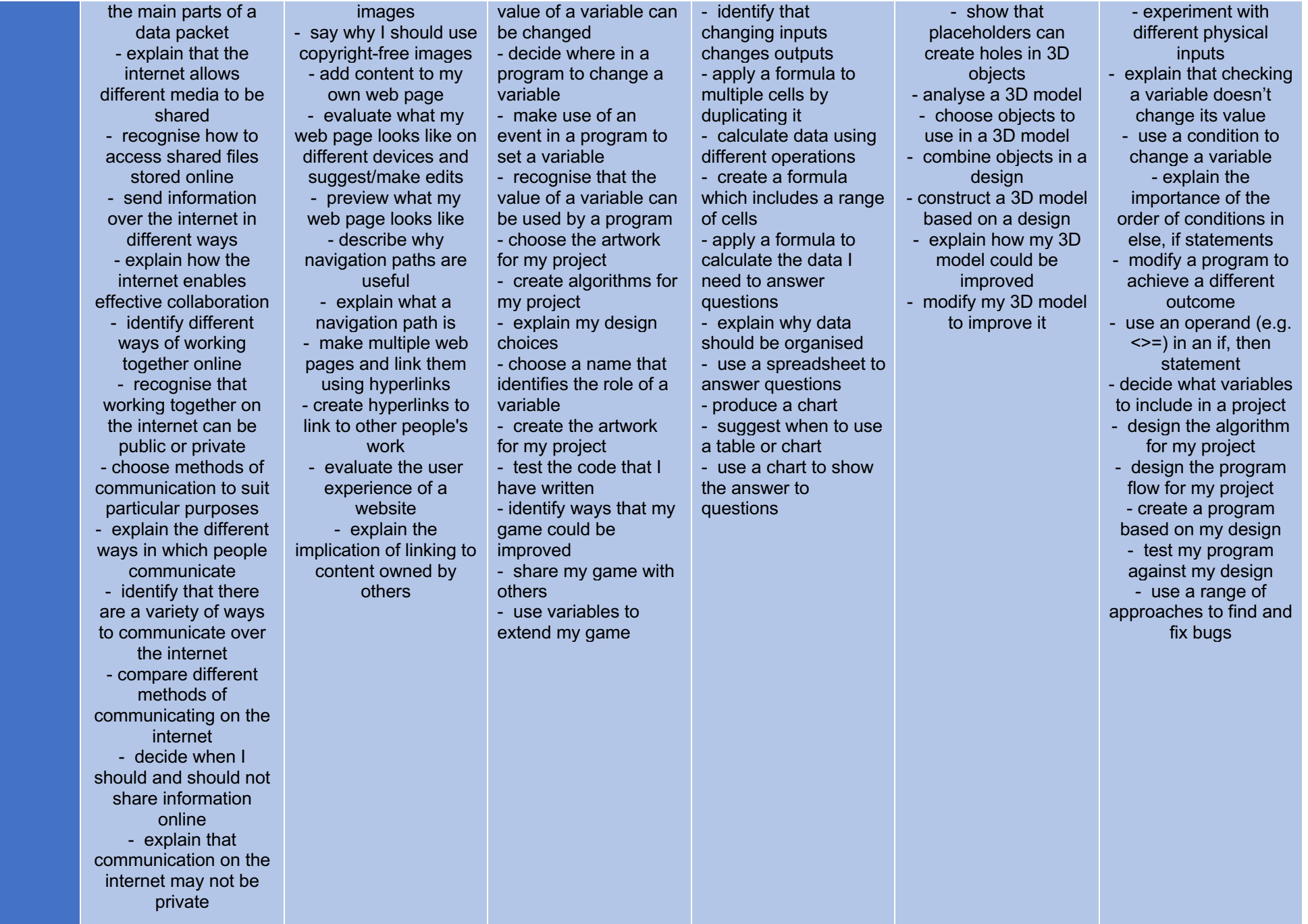